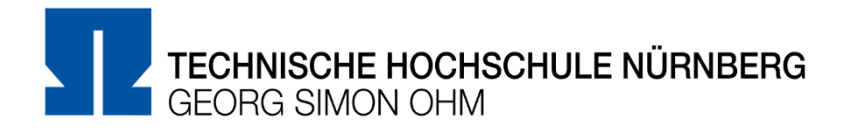

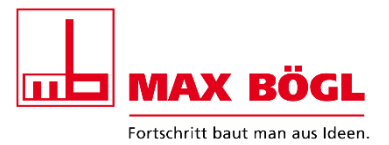

# **Studienarbeit**

# Entwicklung eines Berechnungsprogramms zur Analyse von Ausbauszenarien und der Findung eines Kostenminimums für eine regenerative Eigenstromversorgung der Energiezelle Max Bögl

## Christoph Ackermann

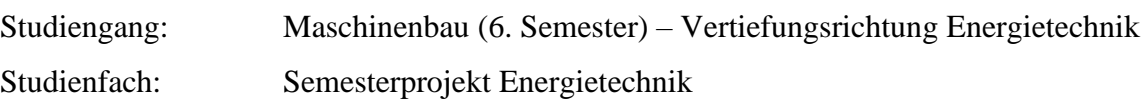

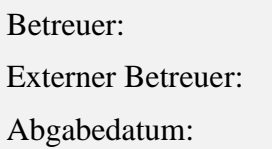

Prof. Dr.-Ing. Matthias Pop (TH Nürnberg) Josef Bayer (Max Bögl) 30.07.2021

### **Bestätigung**

Hiermit bestätige ich, Christoph Ackermann, dass ich die vorliegende Arbeit selbstständig verfasst, noch nicht anderweitig für Prüfungszwecke vorgelegt, keine anderen als die angegebenen Quellen oder Hilfsmittel benutzt, sowie wörtliche und sinngemäße Zitate als solche gekennzeichnet habe.

Nürnberg, 30. Juli 2021

# **Inhaltsverzeichnis**

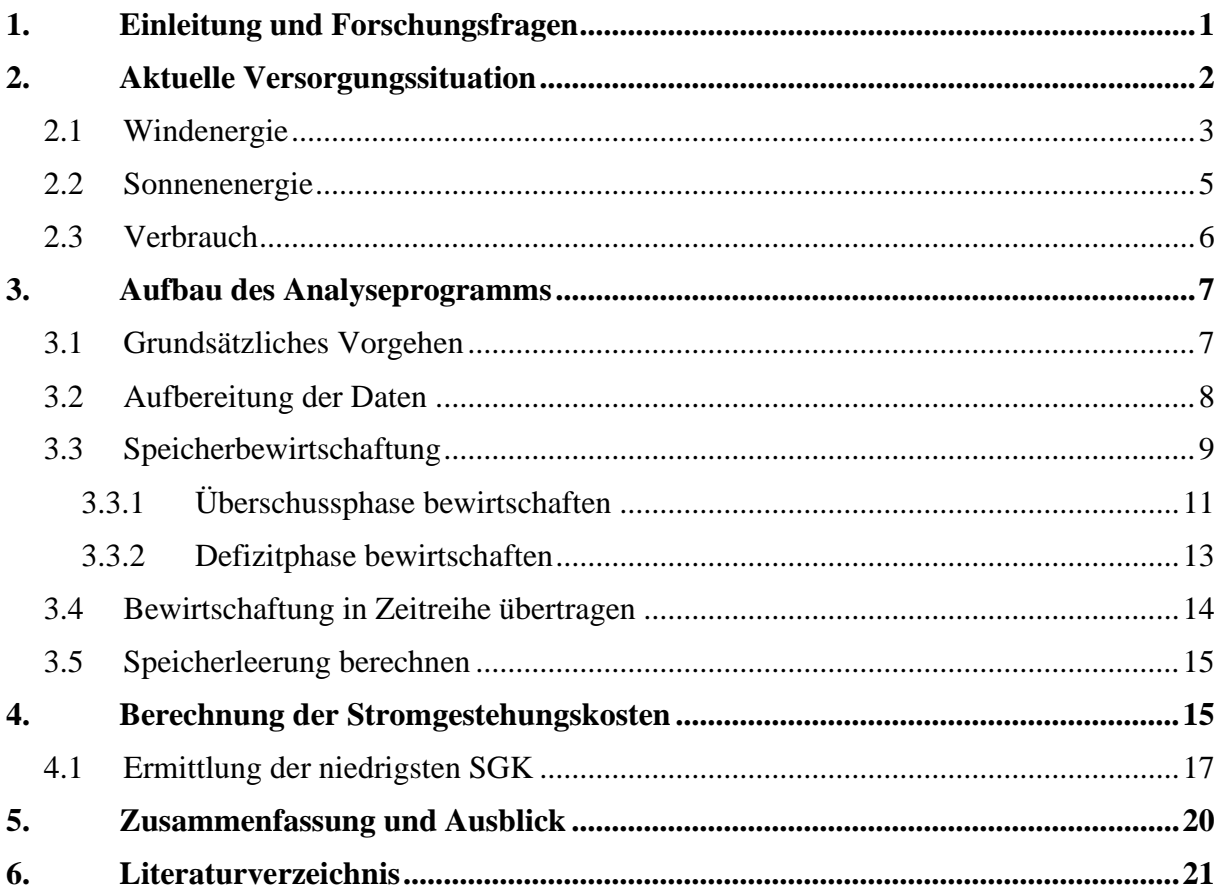

# **Abkürzungsverzeichnis**

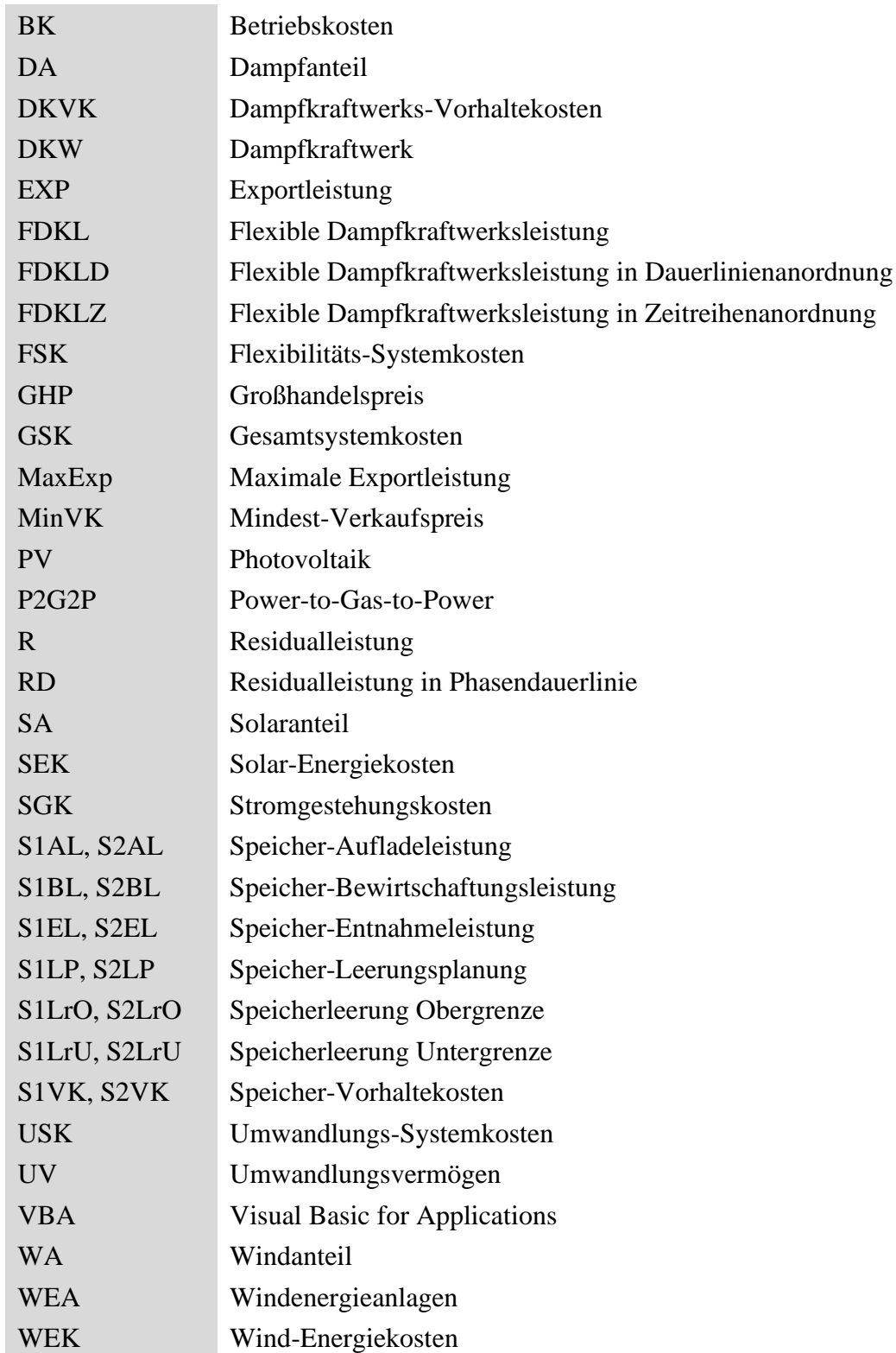

### **Begriffsdefinition**

- Monoszenario: Ausbauszenario der Energieanlagen mit einem Freiheitsgrad, d.h. nur eine Komponente, entweder Batteriekapazität, Dampfkraftwerksleistung oder P2G2P / Elektrolyseleistung ist variabel. Wind gilt als fixe Größe, der Solaranteil ist erweiterbar. Daraus ergeben sich folgende drei Szenarien:
	- Wind, Sonne, Batterie
	- Wind, Sonne, Dampfkraftwerk
	- Wind, Sonne, Power-to-Gas-to-Power

Paarszenario: Ausbauszenario mit zwei Freiheitsgraden, d.h. zwei Komponenten sind jeweils variabel. Wind gilt als fixe Größe, der Solaranteil ist erweiterbar. Daraus ergeben sich folgende drei Szenarien:

- Wind, Sonne, Batterie, Dampfkraftwerk
- Wind, Sonne, Batterie, Power-to-Gas-to-Power
- Wind, Sonne, Dampfkraftwerk, Power-to-Gas-to-Power
- <span id="page-4-0"></span>Mixszenario: Ausbauszenario, bei dem nur der Windanteil fix ist. Alle anderen Komponenten sind variable Größen.

### **1. Einleitung und Forschungsfragen**

Die energie- und klimapolitischen Ziele erfordern einen grundlegenden Umbau des Energiesystems, der nahezu alle Bereiche der Volkswirtschaft betrifft. Das Bundesministerium für Wirtschaft und Energie (BMWi) lässt in dem Forschungsvorhaben "Langfristszenarien für die Transformation des Energiesystems in Deutschland" untersuchen, wie Deutschland seine Klimaziele erreichen kann [1].

Unternehmen mit großem Energiebedarf stehen vor der Frage, ob sie zukünftig ihren Strom weiterhin aus dem Netz beziehen, oder ob die Alternative lautet diesen selbst zu produzieren. Bei einer Eigenstromversorgung lautet die Frage welche Anlagen zur Erzeugung am jeweiligen Standort am sinnvollsten sind. Eine reine Selbstversorgung bietet außerdem die Möglichkeit in ertragsreichen Phasen nicht benötigten Strom ins örtliche Verteilnetz einzuspeisen und dadurch Gewinne zu erwirtschaften. In ertragsschwachen Phasen dagegen muss auf einen Speicher zurückgegriffen werden.

Die Energiewende ist in vollem Gange. Um die Klimaziele in der Bundesrepublik zu erreichen, müssen nach und nach die fossilen durch die regenerativen Energieformen abgelöst werden [2]. Mit zunehmender Elektrifizierung, z.B. durch den Ausbau der Elektromobilität, wächst auch der Bedarf an umweltfreundlicher Energie [3]. Die durch dieses Wachstum entstehende Herausforderung liegt in der Gewährleistung einer Versorgungssicherheit im europäischen Strom- und Gasnetz [4]. Laut einer Studie des Verbands der Elektrotechnik (VDE) liegt eine mögliche Lösung der zukünftigen Herausforderungen in der Entwicklung von zellularen Energiesystemen und Integration dieser in das bestehende Stromnetz [5].

Das Unternehmen Max Bögl verfolgt schon seit einigen Jahren den zellularen Ansatz und hat sich selbst zum Ziel gesetzt bis 2030 sein Werk in Sengenthal zu 100% aus CO2-neutralen Energieanlagen selbst mit Strom zu versorgen [6]. Ein Teil der dazu benötigten Anlagen wurde bereits realisiert, ein anderer Teil befindet sich aktuell in der Umsetzung. Der weitere Ausbau ist noch unsicher und soll genauer analysiert werden. Dazu soll in diesem Projekt eine Versorgungsanalyse mit Hilfe eines auf Excel basierten Tools durchgeführt werden, um ein Ausbauszenario zu finden, welches die niedrigsten Stromgestehungskosten für das Unternehmen verursacht. Ein Excel-Tool für eine Versorgungsanalyse wurde bereits von Herr Prof. Dr.-Ing. Popp entwickelt und in der Studienarbeit von Herrn Sean Turner erfolgreich angewendet [7]. Da sich das Vorgehen in dieser Projektarbeit stark von der in der Studienarbeit unterscheidet, musste ein neues Analyseprogramm entworfen werden. Der Aufbau wird in Kapitel 3 (Aufbau des Analyseprogramms) beschrieben.

Zum Zeitpunkt der Projektdurchführung sind noch keine nennenswerten Forschungsergebnisse zu diesem Thema bekannt. Das Vorgehen basiert also auf eigenen Erfahrungswerten bzw. Vorarbeiten von Herrn Prof. Popp. Deshalb ist es wichtig einige Fragestellungen genauer zu definieren und diese zielgerichtet zu beantworten. Insbesondere sind die folgenden Fragen von hoher Bedeutung für das Projektvorhaben.

- Welche Kombination aus einem Ausbau der Energiesysteme liefert dem Unternehmen Max Bögl die niedrigsten Stromgestehungskosten?
- Wie können Überschüsse marktorientiert bei höchstmöglichen Strompreisen in das Netz eingespeist werden?
- Lässt sich mit den Verkaufserlösen ein Kostenvorteil gegenüber dem Strombezug aus dem Versorgungsnetz erzielen?
- Ist eine rein regenerative Selbstversorgung möglich?

## <span id="page-6-0"></span>**2. Aktuelle Versorgungssituation**

Basis der Berechnungen sind die von der Firma Max Bögl zur Verfügung gestellten Versorgungsverlaufsaufzeichnungen der Jahre 2018-2020 aller am Standort Sengenthal installierten Anlagen zur Stromerzeugung (siehe Abbildung 1, Blickrichtung von Nord nach Süd). Die Daten zeigen einen durchschnittlichen Jahresstromverbrauch von 2,54 MW und einen durchschnittlichen Energiebedarf von 22,27 GWh/a. Demgegenüber steht der aus eigenen Energieanlagen produzierte Strom mittels Wind- und Solarenergie. Zum Zeitpunkt des Projektbeginns hat das Unternehmen am Standort Sengenthal drei Windkraftanlagen mit einer Nennleistung von insgesamt 9,7 MW installiert. Außerdem existieren mehrere Photovoltaik-Anlagen mit einer gesamten Nennleistung von 2,325 MW-peak.

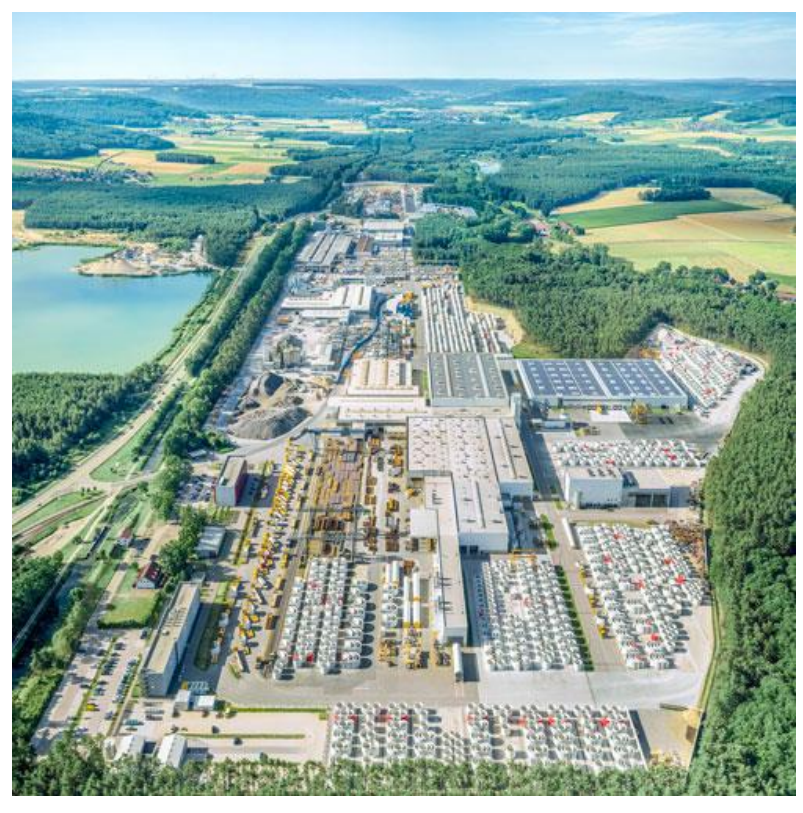

Abbildung 1: Max Bögl Werk Sengenthal bei Neumarkt in der Oberpfalz [8]

Um die selbst gesetzten Ziele einer vollständigen Eigenstromversorgung bis 2030 zu erreichen, müssen die bereits vorhanden Anlagen erweitert und mit anderen Anlagen sinnvoll kombiniert werden. Die Windkraftanlagen sollen in der vorliegenden Analyse als fixe Größe angesehen werden, Photovoltaik dagegen gilt als variabel und ist somit ausbaubar. Zusätzlich ist der Einsatz eines auf Biomasse basierten Dampfkraftwerks zu untersuchen. Ein wesentlicher Punkt bei der Versorgung mit regenerativen Energien ist die Frage nach Speichermöglichkeiten für Zeiten, in denen der Verbrauch nicht gedeckt werden kann. Hierzu wird ein Lithium-Ionen-Batteriespeicher und ein Speicher auf Basis von Wasserstoff (Power-to-Gas-to-Power) analysiert. Für beide Speicherarten liegen Bögl bereits Angebote vor, mit diesen kann eine Kostenkalkulation durchgeführt werden. Für den Batteriespeicher wird mit einem Speicherwirkungsgrad von  $\eta_{S1} = 90\%$  und für P2G2P mit einem Gesamt-Speicherwirkungsgrad von  $\eta_{S2} = 28.5 \%$  gerechnet [9].

#### <span id="page-7-0"></span>**2.1 Windenergie**

Max Bögl bezieht seinen Strom aus drei naheliegenden Windkraftanlagen, die Leistungsdaten sind in Tabelle 1 abgebildet. Insgesamt besitzen die Anlagen eine Nennleistung von 9.710 kW.

Tabelle 1: Leistungsdaten der Windkraftanlagen [7]

| Anlagen-Bezeichnung | Hersteller / Modell | Nennleistung |  |
|---------------------|---------------------|--------------|--|
| Kahrholz 1          | Siemens SWT-3.0-113 | 3.170 kW     |  |
| Winnberg 3          | Siemens SWT-3.0-113 | 3.170 kW     |  |
| Winnberg 4          | REpower 3.XM        | 3.370 kW     |  |

Ein wichtiges Maß für die Bewertung einer Energieanlage ist der Benutzungsgrad BG. Er beschreibt das Verhältnis von der im Zeitraum durchschnittlich aufgetretenen Leistung und der Nennleistung:

$$
BG = \frac{P_{Mittel}}{P_{Nenn}} [ \%]
$$

Erreicht eine Anlage zum Beispiel einen Benutzungsgrad von 40%, dann bedeutet das, dass die Anlage aktuell im Mittel 40% ihrer Energie abgibt, die sie bei konstantem Betrieb auf Nennleistung abgeben könnte.

Mit einer mittleren Windleistung von 2.616 kW über den betrachteten Zeitraum von 2018-2020 ergibt sich ein Benutzungsgrad von:

$$
BG_{WEA} = \frac{P_{WEA, Mittel}}{P_{WEA, Nenn}} = \frac{2.616 \, kW}{9.710 \, kW} = 26.9 \, \%
$$

In Abbildung 2 wird ein Ausschnitt der Windleistungszeitreihe aus dem Jahr 2020 dargestellt. Zu sehen sind im Diagramm neben dem Leistungsverlauf auch die durchschnittlich erzeugte Windleistung und die Nennleistung. Die maximal erzeugte Leistung im betrachteten Zeitraum liegt bei 9.528 kW, die Nennleistung kann unter realen Windbedingungen praktisch nie erreicht werden.

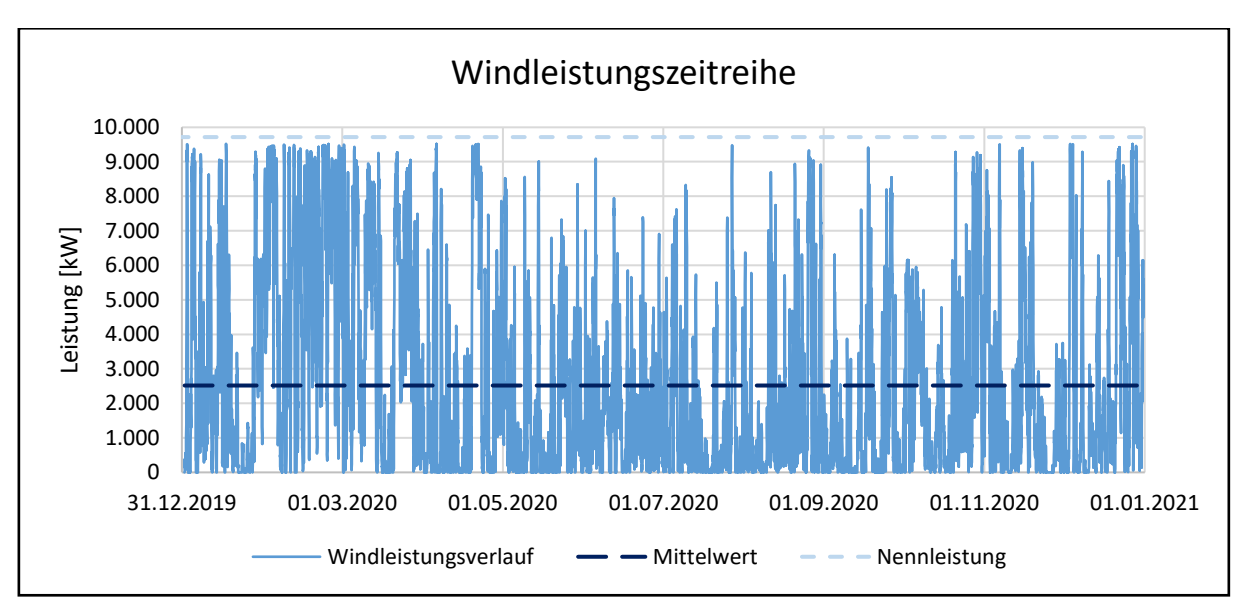

Abbildung 2: Windleistungszeitreihe für das Jahr 2020

Die mittlere Windleistung betrug in den drei Jahren 2.616 kW und die durchschnittlich erzeugte Windenergie beläuft sich auf rund 23 GWh/a (siehe Tabelle 2).

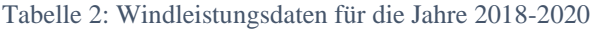

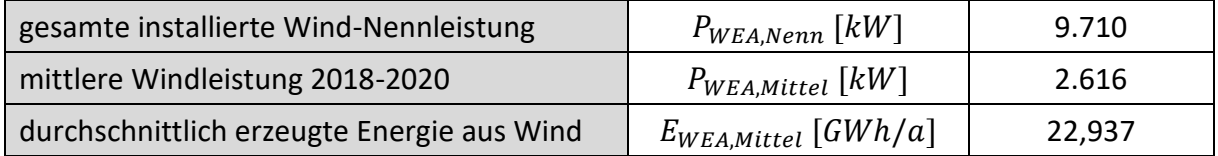

#### <span id="page-9-0"></span>**2.2 Sonnenenergie**

Die Leistungsdaten der PV-Anlagen werden je nach Ausrichtung der Solarmodule nach Süden und Osten/Westen unterschieden. Der flächenspezifische Ertrag aus den Solarmodulen mit Süd-Ausrichtung ist etwas größer als der Ertrag aus einer Ost/West-Ausrichtung. Insgesamt sind am Standort mehr Anlagen nach Süden ausgerichtet. Der Benutzungsgrad der gesamten PV-Leistung ergibt sich zu:

$$
BG_{PV} = \frac{P_{PV, Mittel}}{P_{PV, Nenn}} = \frac{244,5 \ kW}{2.325 \ kW} = 10,5 \%
$$

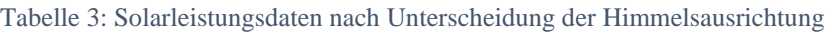

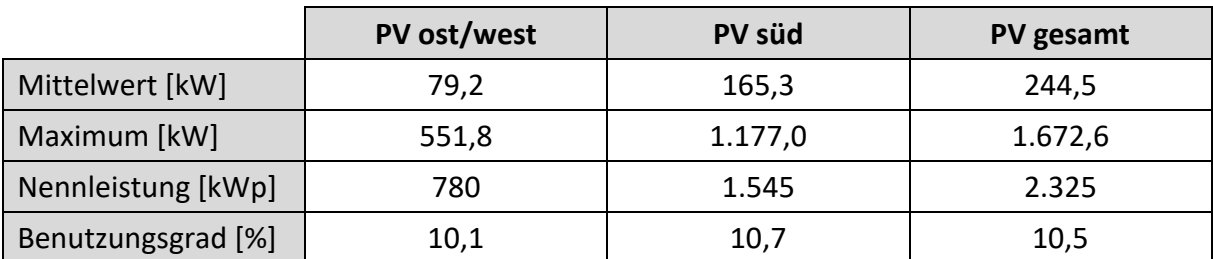

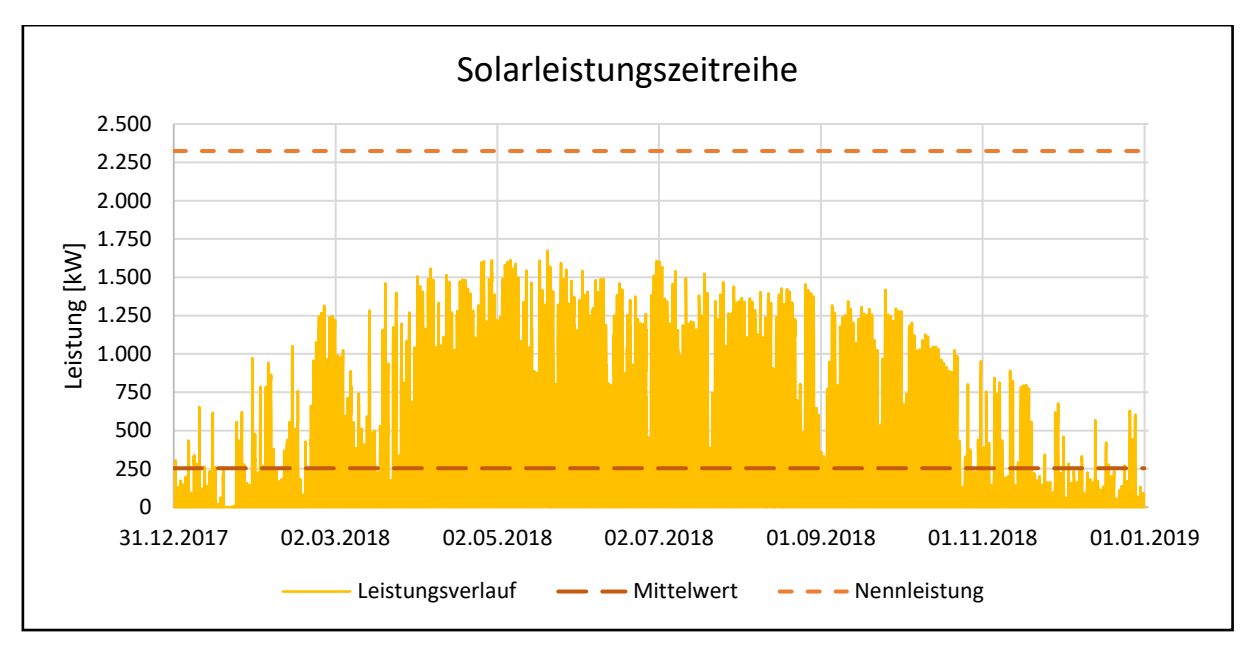

Die gesamte Solarleistung ist als Zeitreihe für das Jahr 2018 in Abbildung 3 dargestellt.

Abbildung 3: Solarleistungszeitreihe für das Jahr 2018

Die aus allen PV-Anlagen gewonnene Leistung betrug im Mittel 244,5 kW und über das Jahr wird eine durchschnittliche Solarenergie von 2,143 GWh erzeugt (siehe Tabelle 4).

Tabelle 4: Solarleistungsdaten für die Jahre 2018-2020

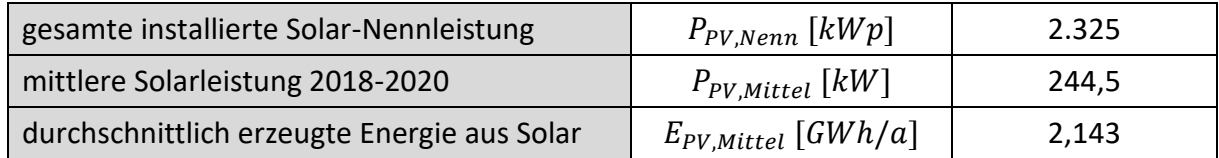

#### <span id="page-10-0"></span>**2.3 Verbrauch**

Auch der Verbrauch ist als Zeitreihe, hier beispielhaft für das Jahr 2020, im Diagramm (siehe Abbildung 4) abgebildet.

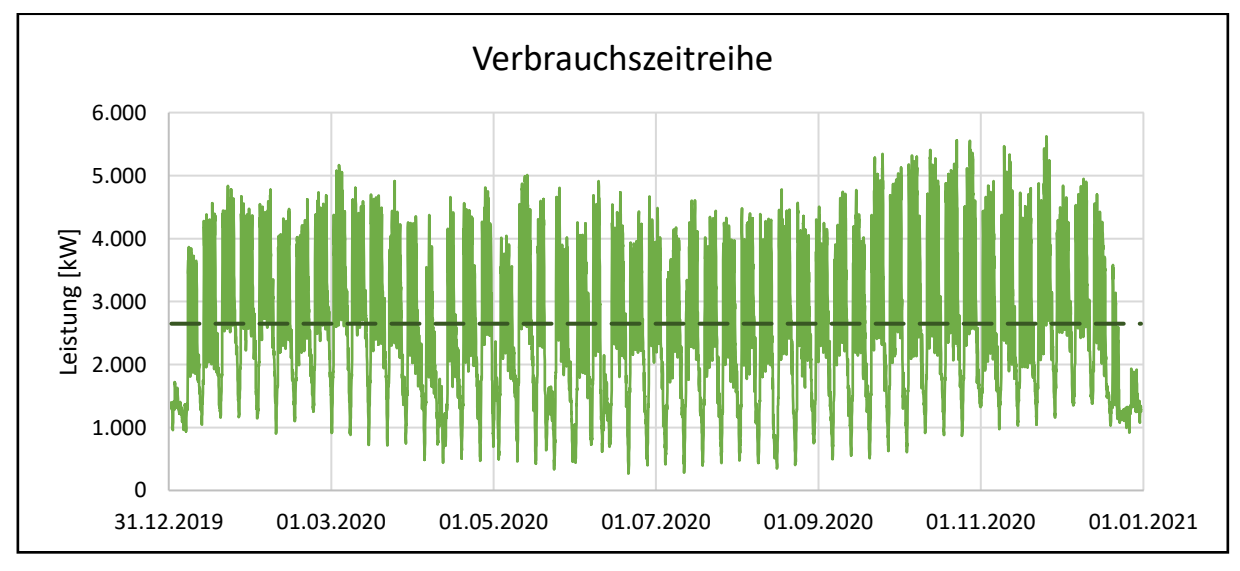

Abbildung 4: Verbrauchszeitreihe für das Jahr 2020

Die Spitzenleistung liegt im betrachteten Zeitraum bei 6 MW, der mittlere Verbrauch bei 2,54 MW und der durchschnittliche Energiebedarf lag bei 22,268 GWh/a (siehe Tabelle 5).

Tabelle 5: Verbrauchsdaten für die Jahre 2018-2020

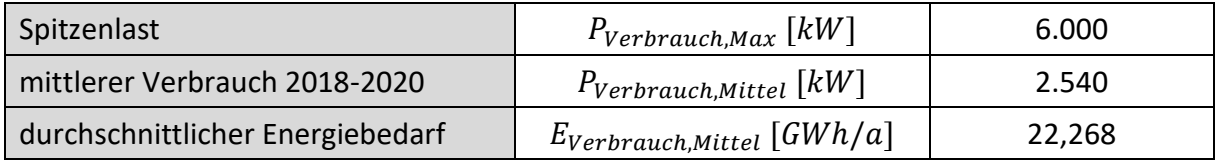

## <span id="page-11-0"></span>**3. Aufbau des Analyseprogramms**

In diesem Kapitel werden der Aufbau und die Funktionsweise des in Excel entwickelten Analyseprogramms Schritt für Schritt erläutert. Das Programm basiert einerseits auf der manuellen Eingabe von Werten in einer Excel-Arbeitsmappe. Des Weiteren werden diese Eingaben mittels Visual Basic for Applications (VBA) eingelesen und mit einem Quellcode zur Berechnung verwendet. Die Beschreibung der Funktionsweise erfolgt in der gleichen Reihenfolge, in der auch das Programm arbeitet. Es wurde bewusst darauf verzichtet Ausschnitte aus dem Excelprogramm zu zeigen, da die Zahlenwerte stark von dem gewählten Szenario abhängen. Um Verwirrungen zu vermeiden werden allgemeine Formeln und Zusammenhänge dargestellt und anhand dieser das Vorgehen erläutert.

### <span id="page-11-1"></span>**3.1 Grundsätzliches Vorgehen**

Für einen groben Überblick werden die Abläufe im Programm in Tabelle 6 stark vereinfacht dargestellt. Nachdem die Daten in aufbereiteter Form vorliegen, erfolgt eine Vorschau von 3 Tagen (72h) in die Zukunft. Diese 72h sollen in Realität auf der Grundlage von Wetterprognosen und früheren Verlaufsaufzeichnungen analysiert und dadurch Vorhersagen bezüglich Wind- und Solarleistung getroffen werden. In der Studienarbeit wurden dagegen dimensionslose Leistungsdaten aus den vorliegenden Jahresdaten erzeugt, welche sich auf den mittleren Verbrauch beziehen.

| Vorschau-Zeitfenster analysieren (72h)                             |                                                                               |  |  |  |
|--------------------------------------------------------------------|-------------------------------------------------------------------------------|--|--|--|
|                                                                    | Nach Überschuss- und Defizitphasen einteilen                                  |  |  |  |
|                                                                    | Unterscheidung Überschussphasen mit Tiefpreis / Hochpreiszeitschritten        |  |  |  |
|                                                                    | Defizitphasen mit Speicher bewirtschaften (Batterie hat Priorität ggü. P2G2P) |  |  |  |
| Phase bewirtschaften (Speicherentnahme, Speicheraufladung, Export) |                                                                               |  |  |  |
|                                                                    | Speicherleerung berechnen                                                     |  |  |  |
| Stromgestehungskosten berechnen                                    |                                                                               |  |  |  |

Tabelle 6: Grundsätzliches Vorgehen des Analyseprogramms

Das Vorschau-Zeitfenster wird nun in Überschuss- und Defizitphasen eingeteilt. Außerdem erfolgt eine Einteilung in Überschussphasen mit Tiefpreisen und Überschussphasen mit Hochpreiszeitschritten. Die Defizitphasen werden mittels Speicher bewirtschaftet, die Batterie (Speicher 1) hat hierbei Priorität gegenüber P2G2P-Speicher. Im nächsten Schritt gilt es die erzeugten Phasen zu bewirtschaften, dazu wird eine Speicherplanung durchgeführt. In Defizitphasen erfolgt eine Speicherentnahme, bei Überschussphasen eine Speicheraufladung oder Export. Im Anschluss an die Speicherplanung wird die tatsächliche Speicherleerung berechnet. Zum Schluss der Analyse werden dann die interessierenden Stromgestehungskosten berechnet, welche eine Aussage über die Wirtschaftlichkeit des Szenarios treffen sollen.

#### <span id="page-12-0"></span>**3.2 Aufbereitung der Daten**

Im ersten Schritt der Analyse werden die stündlichen Strompreise aus vorliegenden Marktpreis-Aufzeichnungen übernommen. Es folgt das Einlesen der Daten aus Wind- und PV-Anlagen, ebenfalls im Stundentakt. Hierbei sind die Leistungsdaten in eine dimensionslose Form zu bringen. Dies geschieht, indem die zum aktuellen Zeitpunkt erzeugte Leistung durch die durchschnittliche Leistung dividiert wird. Die dimensionslose Windleistung  $WzuM$  [%] bezieht sich somit auf den Mittelwert der erzeugten Leistung aus den 3 Jahren. Anhand einer Beispielrechnung soll dies verdeutlicht werden.

$$
WzuM = \frac{P_{WEA}}{P_{mitted}} = \frac{4.035 \, kW}{2.616 \, kW} = 154.2 \, \%
$$

Gleiches geschieht für die PV-Leistung, mit der Unterscheidung in Süd- und Ost/West-Ausrichtung. Die dimensionslosen Leistungsdaten SowzuM und SszuM werden anschließend zu einer Gesamtleistung SzuM aufaddiert. Die Leistung des Dampfkraftwerks DKW unterteilt sich in eine Basisleistung und eine flexible Leistung, welche zusammen die Gesamt-Dampfleistung ergeben. Die Basisleistung beträgt 1/3 der Gesamt-Dampfleistung. Gerechnet wird mit einer konstanten Basisleistung mit Ausnahme in den Wartungsmonaten, wo die Leistung entsprechend 0 ist ( $DKW = 0$ ). Der flexible Anteil der Dampfkraftwerksleistung, der 2/3 der Nennleistung entspricht, wird immer dann abgerufen, wenn der Strommarktpreis über den Stromgestehungskosten liegt und sich durch Export ein Deckungsbeitrag zur Absenkung der SGK für das Unternehmen erwirtschaften ließe.

Es folgen die stündlichen Verbrauchsdaten, welche ebenfalls mit dem Mittelwert verrechnet werden, daraus ergibt sich VzuM [%]. Nachdem die Daten in aufbereiteter Form vorliegen, werden diese in das eigentliche Berechnungstool eingelesen. Für die weitere Berechnung wird zunächst ein sogenanntes Umwandlungsvermögen (UV) benötigt. Dieses muss für Wind, Solar

und DKW separat berechnet werden. Das UV aus Wind (WA) ergibt sich aus dem Mittelwert der Windleistung dividiert durch den mittleren Verbrauch:

$$
WA = \frac{Window_{Mittel}}{Verbrauch_{Mittel}} = \frac{2,616 \text{ MW}}{2,540 \text{ MW}} = 103,0 \text{ %}
$$

Die UV aus Solar und Dampf ergeben sich auf analoge Weise. Das gesamte UV setzt sich aus den einzelnen Anteilen Wind (WA), Solar (SA) und Dampf (DA) zusammen:

$$
UV = WA + SA + DA [%
$$

Im nächsten Schritt folgt eine Dimensionierung auf den mittleren Verbrauch (VM), um vergleichbare Größen zu erzielen. Dadurch entstehen repräsentative Verbrauchszeitreihen. Die Beispielrechnung zeigt dies für den fixen Windanteil:

$$
WzuVM = WzuM \cdot WA = 176.5\% \cdot 103.0\% = 181.79\%
$$

Aus den nun vorliegenden dimensionslosen Größen kann das Umwandlungsvermögen UzuVM berechnet werden. Wie bereits erwähnt untergliedert sich die Leistung des DKW in eine Basisleistung DzuVM und flexible Leistung FDzuVM.

$$
UzuVM = WzuVM + SzuVM + DzuVM + FDzuVM
$$
 [%)

Subtrahiert man dann vom Umwandlungsvermögen den Verbrauch, so ergibt sich die sogenannte Residualleistung  $RzuVM$ , ebenfalls mit Bezug auf den mittleren Verbrauch:

$$
RzuVM = UzuVM - VzuVM
$$
 [%)

Die Residualleistung (R) ist ein Maß dafür, ob zum aktuellen Zeitpunkt ein Überschuss (positiv) oder ein Defizit (negativ) vorliegt. Das Ziel ist es ein Ausgleichssystem zu schaffen, das die verbleibende Residualleistung zu Null werden lässt. Diese Aufgabe muss in erster Linie der Speicher bewältigen. Um die Speicher bewirtschaften zu können ist es notwendig die Residualleistung in eine geordnete Form zu bringen. Das Vorgehen zur Speicherbewirtschaftung wird im Folgenden genauer erläutert.

#### <span id="page-13-0"></span>**3.3 Speicherbewirtschaftung**

Für die Bewirtschaftung der Speicher wird die Residualleistung mit dem Marktpreis in Zusammenhang gebracht und in Phasen unterteilt. Die entstandenen Zeitreihen werden entsprechend Tabelle 7 in folgende Phasen zerlegt:

#### Tabelle 7: Phasenunterteilung bei der Speicherbewirtschaftung

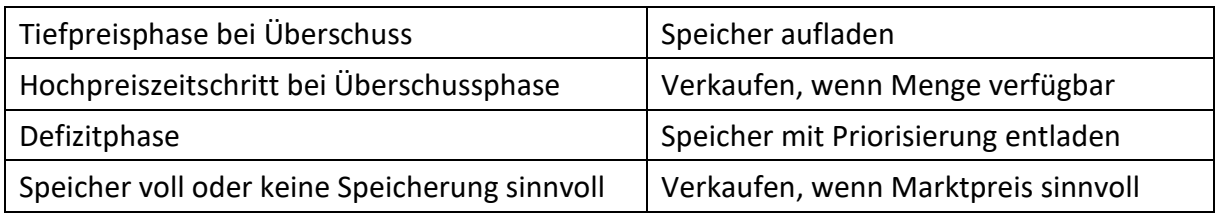

- Tiefpreisphase: Zeitschritte deren Marktpreise so weit unter dem nachfolgenden Hochpunkt liegen, dass damit durch Zwischenspeicherung eine angemessene Erlösmehrung erreicht werden kann
- Hochpreiszeitschritt: Zeitschritt mit dem Höchstpreis bei Überschussphase
- Defizitphase: Zeitschritte die unabhängig vom Preisniveau nach Möglichkeit mit Priorität durch Speicherentnahme bei Defizitspitzenkappung zu überbrücken sind

Für die Bewirtschaftung wird zu Beginn der Analyse ein Vorschauzeitfenster von 72 Stunden festgelegt. Dann wird der Ladezustand am Ende der jeweiligen Phase bzw. nach maximal 36 Stunden (Prognoseende) berechnet. Es werden maximal 36 h geplant, im Anschluss wird das weitere Vorschauzeitfenster analysiert. Die Speicherleerung bzw. -ladung erfolgt dann rückwärts. D.h. als Startpunkt dient das Speicherladeziel am Ende der Phase bzw. des Prognoseendes und durch Rückwärtsrechnen wird der Ausgangszustand zum Analysebeginn ermittelt. Hierbei wird eine Ober- und eine Untergrenze definiert. Die Obergrenze legt den maximalen Ladezustand fest, während die Untergrenze bestimmt, wie weit der Speicher entladen werden darf. Anhand eines Beispiels in Tabelle 8 lässt sich die Funktionsweise besser erklären.

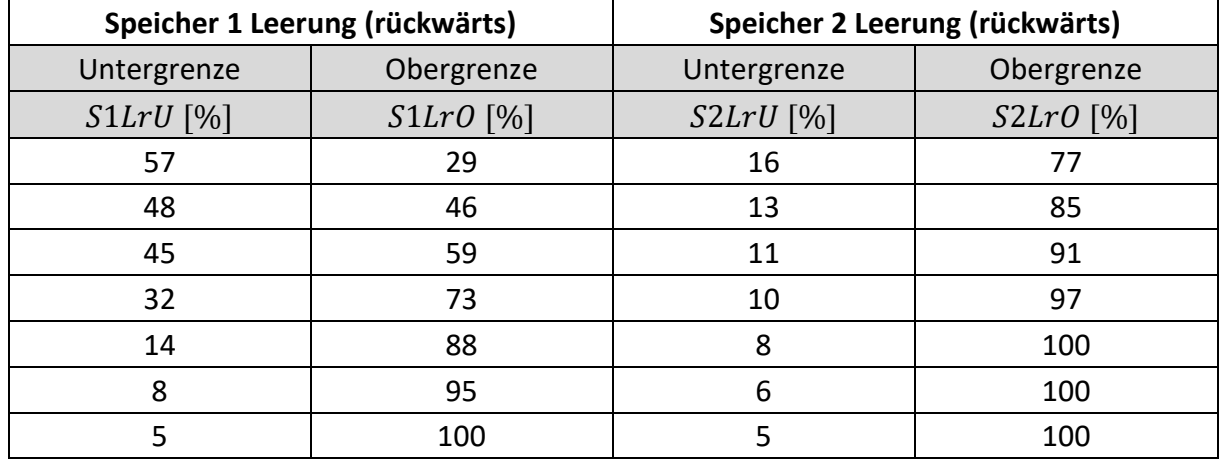

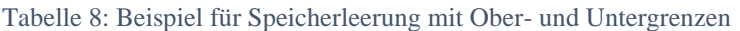

Auf der linken Seite ist Speicher 1 (Batterie) dargestellt, auf der rechten Seite Speicher 2 (P2G2P). Die Grenzen der Ladezustände sind am Ende der beispielhaft gezeigten Phase vorgegeben. Die Untergrenze ist mit 5% (mit Puffer) und die Obergrenze mit 100% (vollgeladen) vorgegeben. Jetzt werden die jeweiligen Ladegrenzen in den Zeitschritten davor bis zum Phasenbeginn berechnet. Bei der Untergrenze berechnet das Programm wie weit der Speicher zu Beginn der Phase maximal entladen sein darf, um die Untergrenze nicht zu unterschreiten ( $S1LrU = 57\%$  und  $S2LrU = 16\%$ ). Bei der Obergrenze dagegen wird berechnet, wie weit der Speicher zu Beginn minimal geladen sein muss, um die Obergrenze auch zu erreichen  $(S1 L r0 = 29\%$  und  $S2 L r0 = 77\%$ ). Ist der Speicher bereits früher vollgeladen, wie bei Speicher 2 gezeigt, dann wird nicht weiter geladen und die Überschüsse können anderweitig verwendet werden.

Im Anschluss an die Berechnung der Speicherladegrenzen geht es an die Leerungsplanung SLP sowie die Ermittlung der Bewirtschaftungsleistung *SBL*. Hierzu müssen die Zeitschritte des Prognose-Zeitfensters (36 h) nach den bereits erläuterten Phasen sortiert werden:

- Überschussphase mit Tiefpreisen
- Überschussphase mit Hochpreis
- Defizitphase

#### <span id="page-15-0"></span>**3.3.1 Überschussphase bewirtschaften**

Abbildung 5 zeigt ein Beispiel für eine Überschussphase im Januar 2018. In dieser Woche lag das UV deutlich über dem durchschnittlichen Stromverbrauch. Es entstanden also Überschüsse, die zur Speicherung oder für einen Export nutzbar gewesen wären.

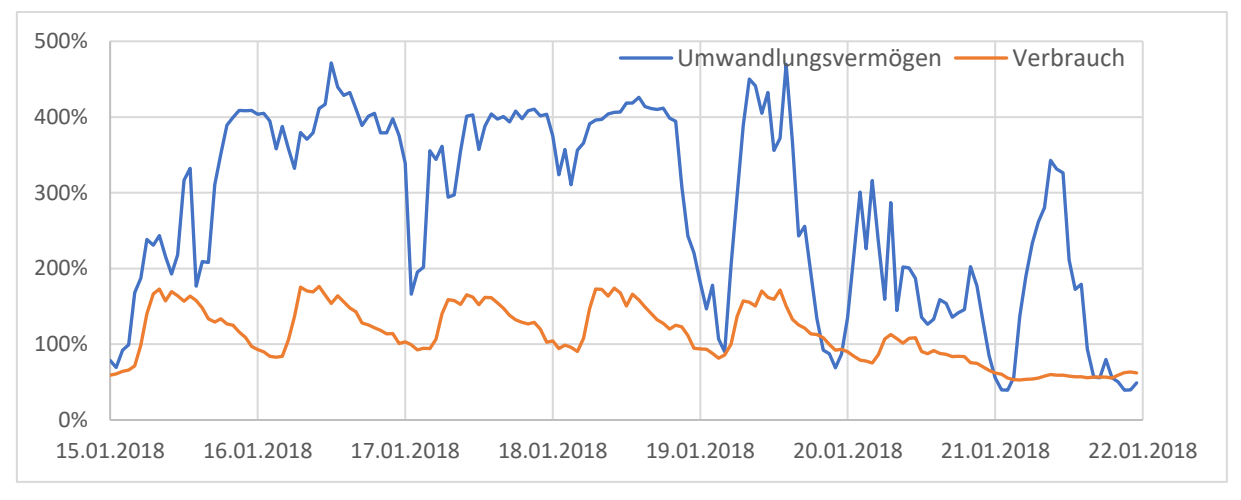

Abbildung 5: Beispiel für eine Überschussphase im Januar 2018

Die Bewirtschaftung einer Überschussphase soll anhand eines Struktogrammes (Abbildung 6) erläutert werden.

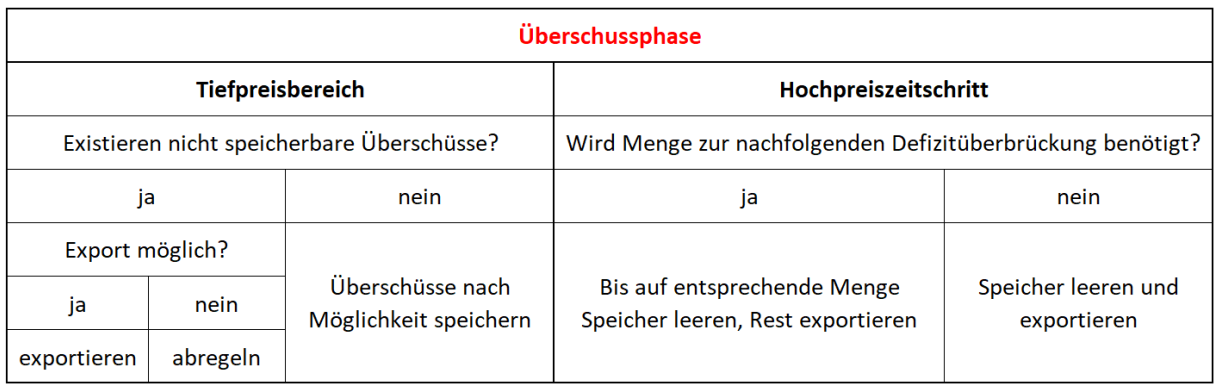

Abbildung 6: Struktogramm für die Bewirtschaftung einer Überschussphase

Die linke Seite des Struktogramms zeigt das Vorgehen bei Tiefpreisbereichen, der rechte Weg bei Hochpreiszeitschritten. Liegt also ein Tiefpreisbereich vor, gilt es zu entscheiden ob die vorhandenen Überschüsse gespeichert werden können oder nicht. Sind die Speicher noch nicht voll, sollen diese nach Möglichkeit immer erst geladen werden. Sind die Speicher jedoch beide in einem Ladezustand, der Überschüsse bis zum Vorschauende aufweist, dann muss überprüft werden, ob die Überschüsse exportierbar sind. Ob ein Export sinnvoll ist, hängt vom Marktpreis GHP ab. Ist dieser z.B. negativ, dann wird das UV abgeregelt, um Geldfluss zu verhindern. Dazu wird ein Mindest-Verkaufspreis MinVK ermittelt.

$$
MinVK = \frac{GHP}{\eta_{S1}} + SPD = \frac{37,40 \text{ }\mathcal{E}/MWh}{0,90} + 5\frac{\mathcal{E}}{MWh} = 46,56 \text{ }\mathcal{E}
$$

 $SPD = 5 \epsilon/MWh$  entspricht hierbei der Sicherheitspreisdifferenz, und dient als Sicherheit bei Preisschwankungen. Der Wirkungsgrad von Speicher 1 (Batterie) beträgt  $\eta_{S1} = 90\%$ . Im Programm berechnet sich MinVK aus einer Funktion, die den Fall beinhaltet, dass der Marktpreis negativ ist, also  $GHP < 0$  und dadurch auch  $MinVK < 0$  wird. Für diesen Fall wird  $MinVK = 0$ . In Bezug auf den Export gilt außerdem der formale Zusammenhang:

#### $GHP \geq MinVK \rightarrow$  Export wirtschaftlich

Für den umgekehrten Fall:  $GHP < 0$ , wäre ein Export nicht sinnvoll, da dieser dem Unternehmen Geld kosten würde. Die bessere Alternative ist deshalb ein Abregeln der WEA. Diesen Fall gilt es zu vermeiden.

Liegt hingegen ein Hochpreiszeitschritt vor, muss zunächst die nachfolgende Phase analysiert werden. Folgt eine Defizitphase dann sollen die Überschüsse nur bis auf die benötigte Menge exportiert werden, andernfalls kann problemlos exportiert werden. Es darf dabei nicht die maximale Exportleistung  $MaxExp$  überschritten werden. Wie groß die maximal exportierbare Leistung sein darf, hängt von der Netzaustauschleistung des Unternehmens ab. Bei Max Bögl liegt diese aktuell bei 14 MW, in Zukunft soll jedoch eine Netzaustauschleistung von bis zu maximal 19 MW möglich sein. Bezogen auf den Durchschnittsverbrauch ergibt sich die maximale Exportleistung aus:

$$
MaxExp = \frac{Max. Exportleistung}{Durchschnittsverbrauch} = \frac{19 \, MW}{2,54 \, MW} = 7,48 = 748 \, \%
$$

#### <span id="page-17-0"></span>**3.3.2 Defizitphase bewirtschaften**

Die Bewirtschaftung einer Defizitphase sieht ein anderes Vorgehen vor. Abbildung 7 zeigt eine Defizitphase im Zeitraum von einer Woche im November 2020. Der Verlauf des UV liegt deutlich unter der Verbrauchslinie. Das bedeutet, dass der durchschnittliche Stromverbrauch nicht mit den eigenen Anlagen gedeckt werden kann. Nur am Ende der Woche liegt das UV wieder höher und der Verbrauch kann gedeckt werden.

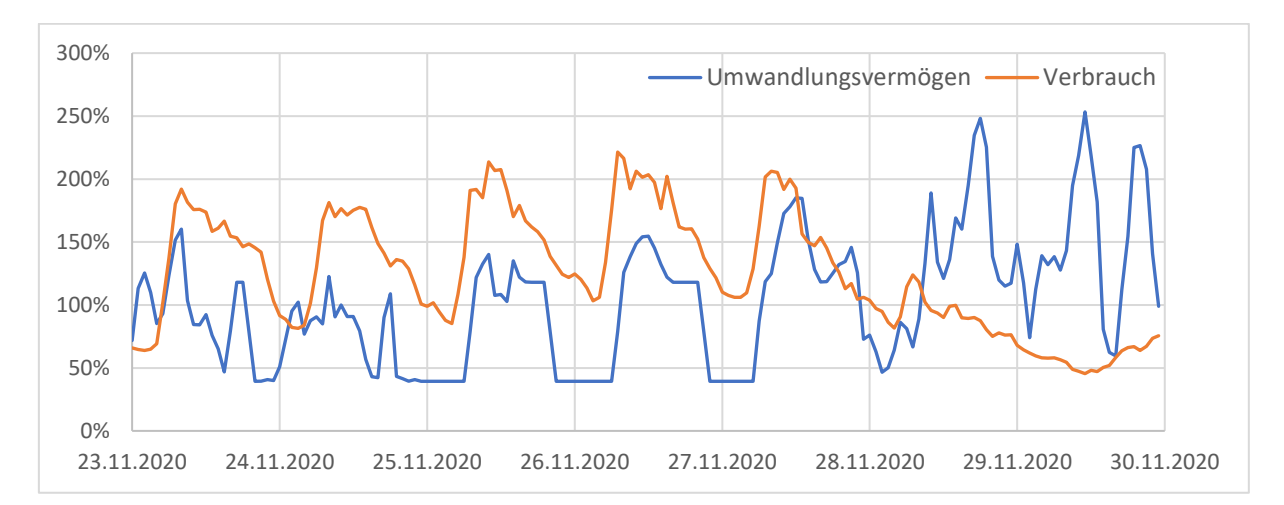

Abbildung 7: Beispiel für eine Defizitphase im November 2020

Ist der Verbrauch höher als das UV dann ergibt die Fläche zwischen UV und Verbrauch sogenannte Residualleistungsdefizite. Die Defizite werden nach absteigender Größe sortiert, also mit dem größten Defizit beginnend und dann mit Hilfe der Speicher bewirtschaftet. Dies dient lediglich der Speicherbewirtschaftung, danach wird die Phase wieder in die zeitlich richtige Reihenfolge gebracht. Für den Fall, dass die Speicherkapazität zur Überbrückung einer Defizitphase nicht ausreicht, wird damit dafür gesorgt, dass der Strombezug aus dem Netz bei einer möglichst niedrigen konstanten Leistung erfolgt.

Die SBL entspricht in Defizitphasen den Residualleistungsdefiziten. Die Leerungsplanung  $SLP(i)$  ergibt sich dann aus der Summe der Bewirtschaftungsleistung  $SBL(i)$  und der Speicherleerung im vorherigen Zeitschritt  $SLP(i - 1)$ .

$$
SLP(i) = SBL(i) + SLP(i-1)
$$

Bevor die Bewirtschaftung erfolgt, wird die nachfolgende Phase analysiert. Wenn die nachfolgende Phase eine Überschussphase ist, dann werden die Defizite aus Speicher 1 gedeckt, da in der anschließenden Überschussphase Speicher 1 wieder geladen werden kann (Anzahl der Überschuss-Zeitschritte entspricht der Anzahl der Zeitschritte aus denen Speicher 1 entladen wird). Folgt eine Defizitphase, dann wird Speicher 2 bevorzugt entleert.

#### <span id="page-18-0"></span>**3.4 Bewirtschaftung in Zeitreihe übertragen**

Im Anschluss an die Berechnung der Speicherbewirtschaftung müssen die Ergebnisse in die Zeitreihen übertragen werden. Zunächst werden die Aufladeleistungen S1AL, S2AL sowie die Entnahmeleistungen S1EL, S2EL berechnet. Folgendes Vorgehen wird hierzu angewendet.

• Speicher 1:

If  $S1BL > 0$ , dann Speicheraufladung:  $S1AL = S1BL$ Else If  $S1BL < 0$ , dann Speicherentnahme:  $S1EL = S1BL$ Else  $S1AL = 0$  und  $S1EL = 0$ 

• Speicher 2:

If  $S2BL > 0$ , dann Speicheraufladung:  $S2AL = S2BL$ Else If  $S2BL < 0$ , dann Speicherentnahme:  $S2EL = S2BL$ Else  $S2AL = 0$  und  $S2EL = 0$ 

Anschließend werden weitere Leistungen berechnet, dazu zählen die Exportleistung EXP, flexible DKW-Leistung  $FDKL$  und nicht nutzbare Überschüsse  $NNU$ . Diese liegen vor, wenn folgende Bedingung zutrifft:

$$
RD-S1BL-S2BL>0
$$

Wenn allerdings  $FDKL < 0$ , dann können Überschüsse weder exportiert noch gespeichert werden. Andernfalls ergibt sich die Exportleistung wie folgt:

$$
EXP = RD - S1BL - S2BL
$$

An dieser Stelle muss außerdem eine Abfrage erfolgen, ob die maximale Exportleistung überschritten wird  $(EXP > MaxExp)$ . Wenn ja, dann muss überprüft werden, ob FDKL zurückgefahren werden kann. Ist dies nicht der Fall, dann existieren nicht nutzbare Überschüsse:

$$
NNÜ = RD - S1BL - S2BL - FDKLZ - MaxExp
$$

#### <span id="page-19-0"></span>**3.5 Speicherleerung berechnen**

Im letzten Schritt ermittelt das Analyseprogramm dann noch die tatsächliche Speicherleerung S1L und S2L. Diese berechnen sich nach den folgenden Formeln (*i* steht hier für die Zeilennummer):

$$
S1L(i) = S1L(i - 1) + S1AL \cdot \eta_{S1} + S1EL
$$

$$
S2L(i) = S2L(i - 1) + S2AL \cdot \eta_{S2} + S2EL
$$

Die Speicherleerung ergibt sich also aus der Summe von Ladezustand im vorherigen Zeitschritt, Speicher-Aufladeleistung multipliziert mit dem jeweiligen Speicherwirkungsgrad und der Speicher-Entnahmeleistung. Im Anschluss werden dann automatisch die Stromgestehungskosten mittels im Exceltool befindlicher Formeln berechnet. Die genaue Beschreibung folgt in Kapitel 4.

### <span id="page-19-1"></span>**4. Berechnung der Stromgestehungskosten**

Bei der Berechnung der Stromgestehungskosten, im Folgenden mit SGK abgekürzt, müssen einige Vorberechnungen durchgeführt werden. Im ersten Schritt wird der Marktwert für den Eigenbedarf berechnet.

#### $Eigenbedarf$  Marktwert = Verbrauch · Marktpreis · Bezugsgröße

Der Bewirtschaftungserlös aus Export, Import und Kraftwerks-Betriebskosten  $BK_{DKW}$  ergibt sich zu:

$$
Bewirtschaftungserlös = Export - Import - BK_{DKW}
$$

Des Weiteren ergeben sich jährliche Gesamt-Systemkosten GSK aus der Summe von Umwandlungs-Systemkosten USK und Flexibilitäts-Systemkosten FSK. Die USK ergeben sich wiederum aus Wind- und Solar-Energiekosten.

$$
USK = WEK + SEK
$$

Die Wind- und Solar-Energiekosten berechnen sich folgendermaßen:

 $WEK = WzuVM \cdot Verbrauch_{Mittel} \cdot K_{Wind \, spec}$ 

$$
SEK = SzuVM \cdot Verbrauch_{Mittel} \cdot K_{Solar, spez}
$$

Die spezifischen Kosten für Wind und Solar wurden von Max Bögl vorgegeben, diese betragen:  $K_{Wind. spec} = 80 \text{ }\epsilon / MWh$  und  $K_{Solar. spec} = 50 \text{ }\epsilon / MWh.$ 

Die FSK berechnen sich aus den Vorhaltekosten von Speicher 1 und 2, sowie der Kraftwerks-Vorhaltekosten.

$$
FSK = S1VK + S2VK + DKVK
$$

Die jährlichen GSK werden also aus der Summe der Systemkosten bzw. den Vorhaltekosten aller einzelnen Komponenten berechnet.

$$
GSK = WEK + SEK + S1VK + S2VK + DKVK
$$

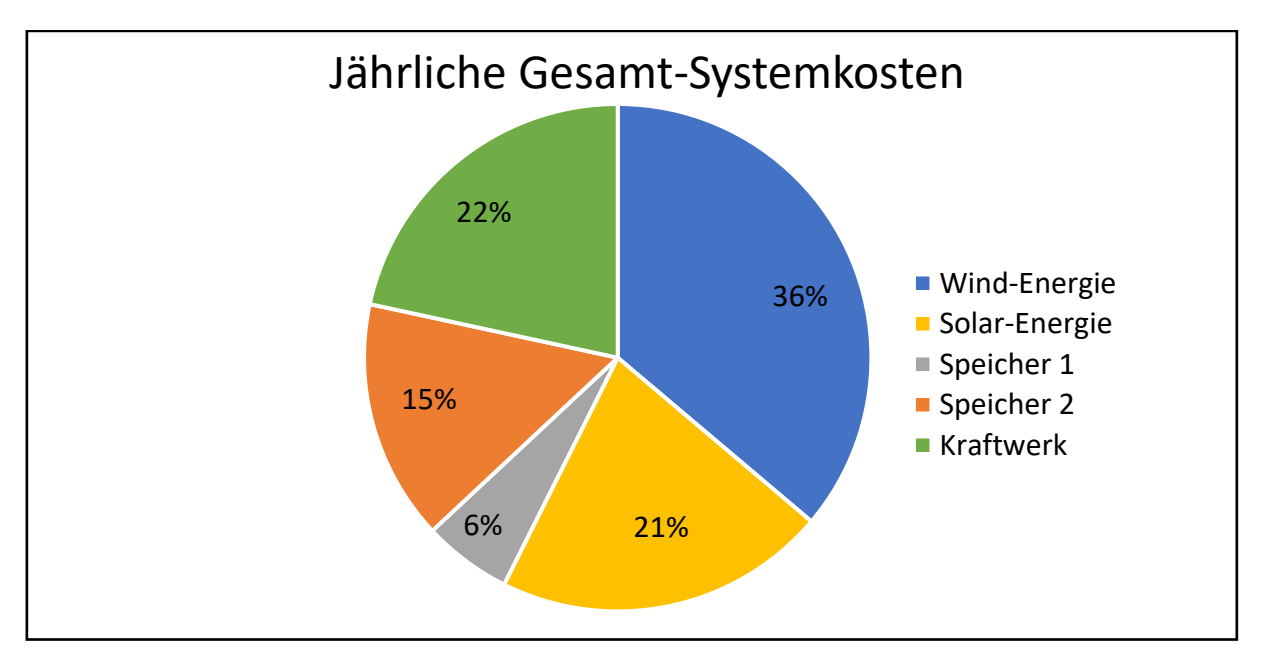

Im Kreisdiagramm in Abbildung 8 ist eine beispielhafte Verteilung der GSK dargestellt.

Abbildung 8: Zusammensetzung der jährlichen Gesamt-Systemkosten

Anschließend werden auf die jährlichen GSK noch Umlagen und Steuern aufaddiert, sowie eventuell vorhandene Bewirtschaftungserlöse subtrahiert. Daraus folgen die Eigenversorgungskosten, Abbildung 9 soll den Zusammenhang noch einmal verdeutlichen.

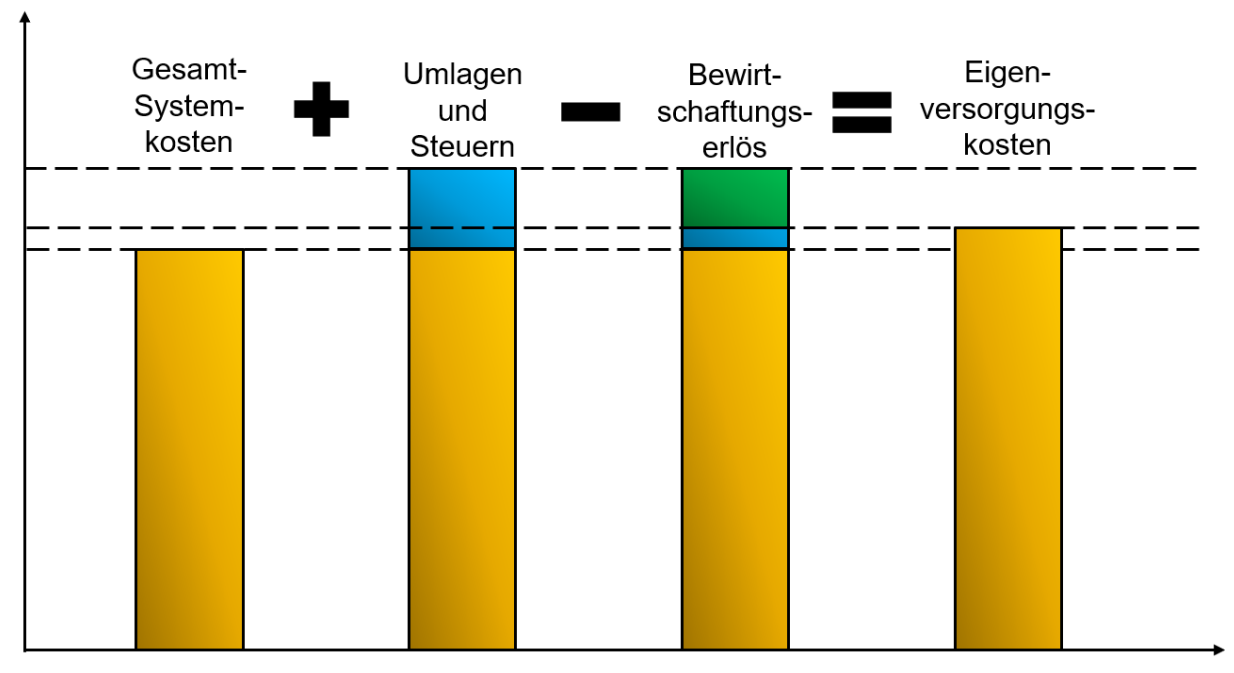

Abbildung 9: Berechnung der Eigenversorgungskosten

Mit den Eigenversorgungskosten und dem Gesamtverbrauch können jetzt die Stromgestehungskosten für das jeweilige Szenario berechnet werden:

$$
SGK = \frac{Eigenversorgungskosten}{Gesamtverbrauch}
$$

Liegen beispielsweise Eigenversorgungskosten von 6 Mio. € bei einem Gesamtverbrauch von 24,5 GWh vor, dann ergeben sich SGK in Höhe von:

$$
SGK = \frac{6.000.000 \text{ } \in}{24.500 \text{ } MWh} = 244.9 \frac{\text{ } \infty}{MWh} = 24.49 \frac{Ct}{kWh}
$$

#### <span id="page-21-0"></span>**4.1 Ermittlung der niedrigsten SGK**

Um die jeweils niedrigsten SGK je Szenario ermitteln zu können, werden einige Parameter definiert. Die Berechnung erfolgt in einem iterativen Rechenverfahren, es werden Start- und Endwert, sowie eine Schrittweite festgelegt und dann die Berechnung gestartet. Die Parameter sind beispielhaft in Tabelle 9 vorgegeben.

|                  | PV [MW] | <b>Batterie [MWh]</b> | <b>P2G2P-H2 [MW]</b> | DKW [MW] |
|------------------|---------|-----------------------|----------------------|----------|
| <b>Startwert</b> |         |                       |                      |          |
| Schrittweite     |         |                       |                      |          |
| <b>Endwert</b>   | 40      | 20                    |                      | 10       |

Tabelle 9: Parameter für die Berechnung der niedrigsten SGK

Der Algorithmus durchläuft folgende Schritte zur Berechnung der jeweiligen SGK:

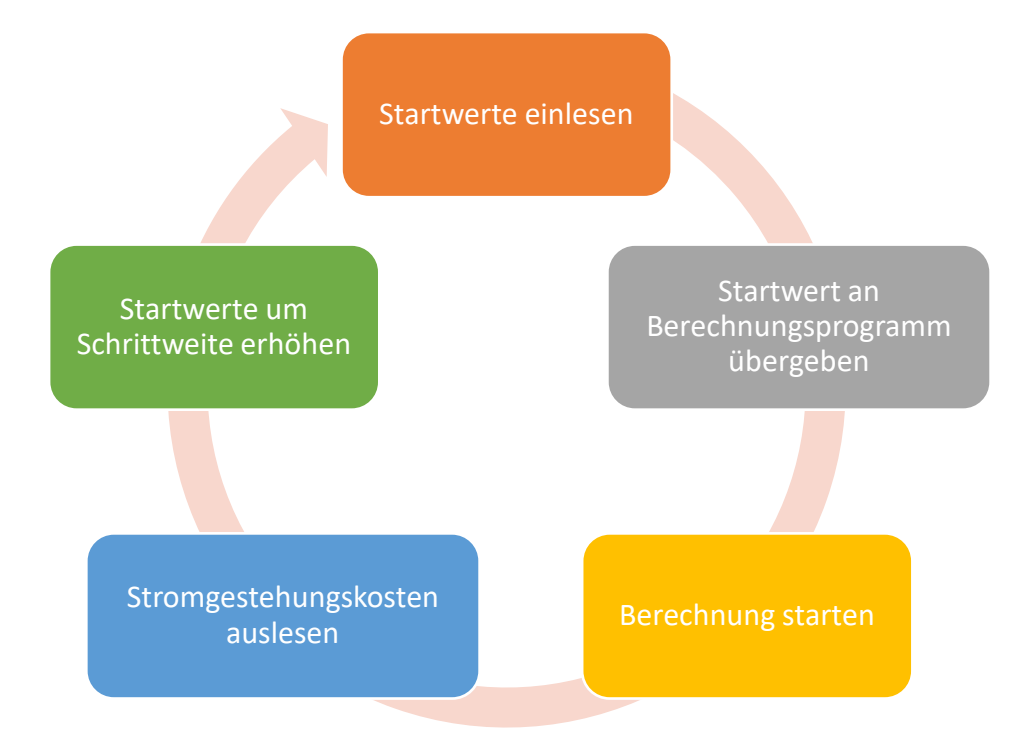

Abbildung 10: Algorithmus zur Berechnung der niedrigsten SGK

Die Ausgabe der Werte erfolgt in einer Matrix, hier beispielhaft für das Monoszenario P2G2P und den in Tabelle 9 eingestellten Parametern.

| <b>PV</b><br>P2G2P | 5      | <b>10</b> | 15     | 20     | 25     | 30     | 35     | 40     |
|--------------------|--------|-----------|--------|--------|--------|--------|--------|--------|
| 1                  | 595,48 | 589,72    | 587,40 | 572,16 | 548,85 | 532,10 | 519,72 | 510,65 |
| $\overline{2}$     | 597,07 | 586,46    | 510,39 | 466,25 | 436,76 | 415,17 | 398,55 | 386,13 |
| 3                  | 599,62 | 522,95    | 428,81 | 372,83 | 335,22 | 311,91 | 295,08 | 286,85 |
| 4                  | 601,48 | 475,76    | 361,60 | 300,50 | 281,68 | 276,20 | 274,83 | 274,62 |
| 5                  | 603,78 | 441,83    | 317,34 | 284,70 | 278,43 | 275,52 | 273,38 | 272,82 |
| 6                  | 606,80 | 420,59    | 304,74 | 284,66 | 279,05 | 275,39 | 273,33 | 273,24 |
|                    | 609,59 | 410,35    | 306,18 | 287,07 | 280,48 | 276,75 | 275,45 | 275,79 |
| 8                  | 613,16 | 409,17    | 309,02 | 290,22 | 282,95 | 280,09 | 278,32 | 278,72 |

Tabelle 10: Matrix zur Ermittlung der niedrigsten SGK

In Tabelle 10 ist die Matrix mit den SGK aus dem jeweiligen Szenario abgebildet. Die rot hinterlegten Werte sind hierbei Szenarien, bei welchen der Stromverbrauch nicht vollständig durch die eigenen Erzeugungsanlagen gedeckt werden kann. Das Ziel einer Eigenversorgung wäre in diesem Fall nicht erreicht, weshalb diese Ausbauszenarien keine weitere Betrachtung finden. Die grün hinterlegten Felder zeigen die niedrigsten SGK in der jeweiligen PV-Spalte. Die niedrigsten SGK von 272,82 €/MWh würden sich im gezeigten Beispiel (Monoszenario P2G2P) bei einer Kombination von  $PV = 40 MW$  und  $P2G2P = 5 MW$  ergeben.

Zur Veranschaulichung hilft ein einfaches Liniendiagramm wie in Abbildung 11 zu sehen. Diese Darstellung ist jedoch nur für die Monoszenarien mit 2 Freiheitsgraden sinnvoll. Für die Paarszenarien bzw. das Mixszenario ist ein 3-dimensionales Diagramm zu wählen.

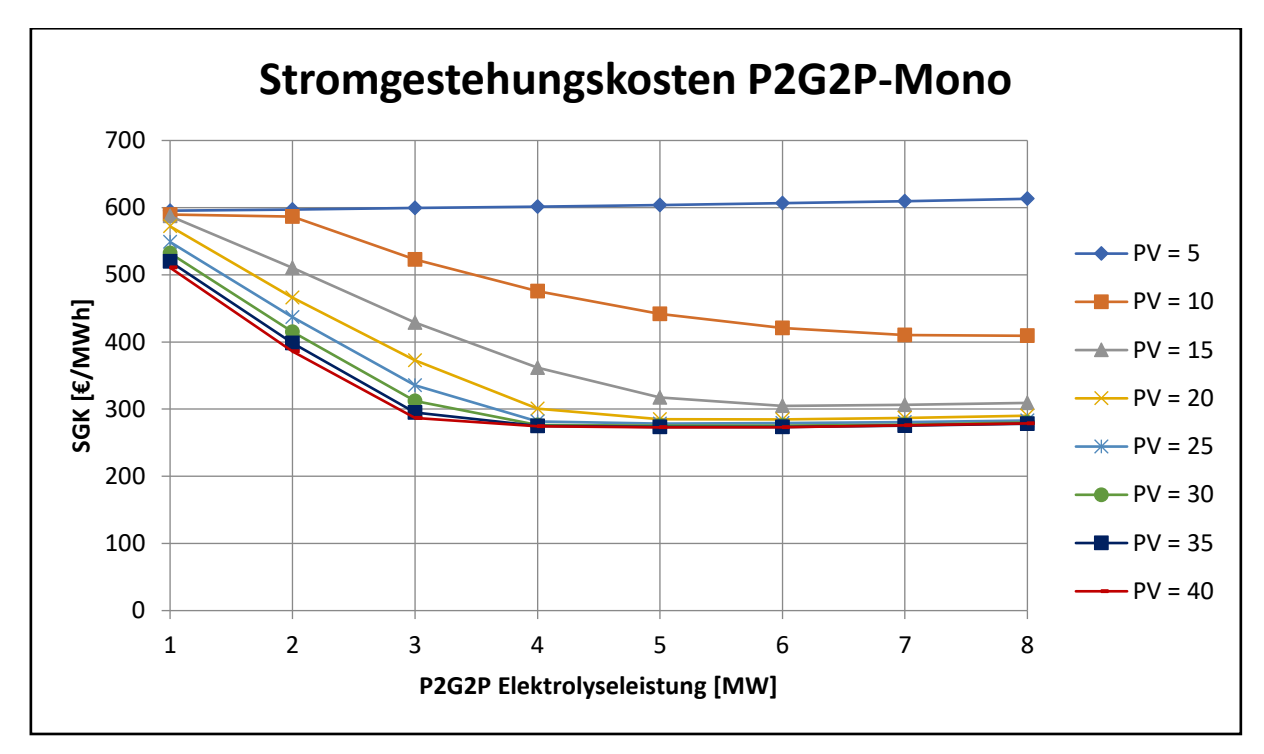

Abbildung 11: Diagramm mit Verlauf der SGK in Abhängigkeit von der Elektrolyse- und PV-Leistung

Für das gewählte Beispiel wird das Monoszenario mit zunehmender PV-Leistung günstiger. Natürlich müsste an dieser Stelle untersucht werden, ob sich noch niedrigere SGK bei höherer PV-Leistung erzielen lassen. Da sich dieser Bericht jedoch auf die Entwicklung des Analyseprogramms beschränkt und nicht auf die Auswertung der Ergebnisse, soll diese Darstellung ausreichend sein.

# <span id="page-24-0"></span>**5. Zusammenfassung und Ausblick**

Der vorliegende Bericht der durchgeführten Studienarbeit soll die Vorgehensweise bei der Entwicklung des Analyseprogramms erläutern und die Funktionsweise des fertigen Tools erklären. Die Studienarbeit beinhaltete jedoch nicht nur die Entwicklung des Programms, die Berechnungen der einzelnen Ausbauszenarien und das Finden der jeweils niedrigsten SGK wurde ebenfalls durchgeführt. Die Ergebnisse, welche sich aus den Analysen ergeben, sind in den Berichten der Projektmitglieder zu finden. Da diese jedoch zum Zeitpunkt der Berichterstellung noch nicht veröffentlicht sind, kann hier keine Quelle genannt werden.

Zu Beginn der Studienarbeit war noch unklar, ob in der begrenzten Bearbeitungszeit überhaupt ein fertiges Berechnungsprogramm entwickelt werden kann. Die Komplexität und der Umfang der Aufgabe erschwerten den Projektstart, dadurch konnten zunächst nur kleine Fortschritte erzielt werden. Im weiteren Verlauf wurde dieses Problem jedoch beseitigt und nach zahlreichen Arbeitsstunden stand am Ende das fertige Analyseprogramm.

Das nun fertige Excel-Tool ermöglicht umfangreiche Analysen von unterschiedlichen Ausbauszenarien der Energiezelle Max Bögl. Dabei wird nicht nur untersucht, ob eine vollständige regenerative und CO2-neutrale Eigenversorgung möglich ist, sondern auch ob sich durch das geschickte Zusammenspiel von Speicherbewirtschaftung und Export an der Strombörse Kostenvorteile gegenüber dem Netzbezug erreichen lassen. Das Tool könnte außerdem weiter modifiziert werden, sodass zusätzliche Szenarien bewertet werden können.

Das Vorgehen in Studienarbeiten wie dieser lässt ein hohes Potential für zukünftige Energieanalysen erwarten. Um dem Ansatz der zellularen Energieversorgung entgegenzukommen und dadurch die Energiewende zu unterstützen, sind solche Analysen ein wichtiges Mittel, gerade für Unternehmen mit hohem Eigenenergieverbrauch. Für eine vollständige Energiebewertung wäre jedoch noch die Analyse des Wärmebedarfs nötig, welche in dieser Arbeit vernachlässigt wurde. Auch eine Wärmeenergieanalyse wäre mit den gezeigten Methoden denkbar.

# <span id="page-25-0"></span>**6. Literaturverzeichnis**

- [1] BMWi, "Bundesministerium für Wirtschaft und Energie (BMWi)," 25 Februar 2021. [Online]. Available: https://www.bmwi.de/Redaktion/DE/Schlaglichter-der-Wirtschaftspolitik/2021/03/kapitel-1-7-wie-kann-das-energiesystem-der-zukunft-aussehen.html.
- [2] BMU Klimaschutzplan 2050, "Bundesministerium für Umwelt, Naturschutz und nukleare Sicherheit," 16 November 2016. [Online]. Available: https://www.bmu.de/fileadmin/Daten\_BMU/Download\_PDF/Klimaschutz/klimaschutzplan\_2050 \_bf.pdf. [Zugriff am 17 April 2021].
- [3] Bundesministerium für Wirtschaft und Energie, "BMWi Pressemitteilung Elektromobilität," 19 Februar 2021. [Online]. Available: https://www.bmwi.de/Redaktion/DE/Pressemitteilungen/2021/02/20210219-altmaier-tauschtsich-mit-automobil-und-energiewirtschaft-zur-integration-der-elektromobilitaet-in-dieverteilernetze-aus.html. [Zugriff am 17 April 2021].
- [4] Bundesnetzagentur, "Bundesnetzagentur Elektrizität und Gas Versorgungssicherheit," 2021. [Online]. Available: https://www.bundesnetzagentur.de/DE/Sachgebiete/ElektrizitaetundGas/Unternehmen\_Institut ionen/Versorgungssicherheit/versorgungssicherheit-node.html. [Zugriff am 17 April 2021].
- [5] Verband der Elektrotechnik Elektronik Informationstechnik e.V., "VDE Der zellulare Ansatz -Grundlage einer erfolgreichen, regionenübergreifenden Energiewende," 1 Juni 2015. [Online]. Available: https://www.vde.com/de/etg/publikationen/studien/vdeetg-studiederzellulareansatz. [Zugriff am 12 April 2021].
- [6] Verband der Elektrotechnik Elektronik Informationstechnik e. V., "VDE Veranstaltungen VDE Online Fachforum Planung zellularer Energiesysteme," 23 Februar 2021. [Online]. Available: https://www.vde.com/de/veranstaltungen/veranstaltungsuebersicht/veranstaltungdetailseite?id=18328&type=vde|vdb. [Zugriff am 17 April 2021].
- [7] S. Turner, "OHMdok," 18 März 2021. [Online]. Available: https://doi.org/10.34646/thn/ohmdok-752. [Zugriff am 15 April 2021].
- [8] Max Bögl, "MB Renewables," 6 Dezember 2018. [Online]. Available: https://www.mbrenewables.com/download/hauptstandort-sengenthal/. [Zugriff am 21 Juli 2021].
- [9] P. Scholz, "OHMdok," 28 Juni 2021. [Online]. Available: https://opus4.kobv.de/opus4 ohm/frontdoor/index/index/searchtype/latest/docId/771/start/7/rows/10. [Zugriff am 25 Juli 2021].